## Pedagogická praxe - jarní semestr 2016

## Statistické šetření

V rámci pedagogické praxe proveďte a vyhodnoťte statistické šetření:

- 1. Zvolte si statistický soubor.
- 2. Zvolte si určitý znak (znaky), které budete vyhodnocovat.
- 3. Určete absolutní a relativní četnosti znaků, modus, medián, aritmetický průměr.
- 4. Výsledky zpracujte číselně.
- 5. Výsledky zpracujte graficky pomocí diagramů.

Statistické šetření se provádí na statistickém souboru.

Statistický soubor je množina – skupina prvků (objektů, osob, událostí aj.), které mají společné vlastnosti.

Pro statistické šetření si zvolte si statistický soubor – např. všichni žáci třídy (několika tříd, školy apod.).

Prvky statistického souboru se nazývají statistické jednotky – např. žák/žákyně třídy.

Počet jednotek statistického souboru se nazývá rozsah souboru.

Každá statistická jednotka je nositelem určitých vlastností. Ty vlastnosti, které jsou důležité z hlediska účelu provádění určitého statistického zkoumání, se nazývají statistické znaky. Statistické jednotky tedy vyšetřujeme z hlediska určitého znaku nebo několika znaků, které si zvolíme.

Statistické znaky dělíme na kvantitativní (číselné) a kvalitativní (slovní).

Některé kvantitativní znaky mohou nabývat pouze jednotlivých izolovaných hodnot diskrétní znaky (např. počet obyvatel obce), nebo nabývají libovolných reálných hodnot z určitého intervalu – spojité znaky (např. hektarové výnosy).

V případě, že kvantitativní znak nabývá pouze dvou variant, hovoříme o znaku alternativním (např. muž, žena), nabývá-li více variant, hovoříme o znaku multiplikativním (např. kvalifikace, státní příslušnost).

Zvolte si určitý statistický znak, který budete zkoumat, např.:

- a) Číselné údaje o žácích výška, hmotnost, délka chodidla apod.
- b) Výsledky písemných prací.
- c) Výše kapesného za jeden měsíc.
- d) Záliby sport, hudba, výtvarné umění, jazyky, příroda aj.
- e) Počet rodinných příslušníků. apod.

Číslo, které udává, kolikrát se daná hodnota znaku ve statistickém souboru vyskytuje, se nazývá absolutní četnost hodnoty znaku. Součet jednotlivých četností sledovaného znaku je roven rozsahu souboru.

$$
n_1+n_2+\ldots+n_k=n
$$

Poměrná – relativní četnost jevu je poměr absolutní četnosti a rozsahu souboru.

$$
V_k = \frac{n_k}{n}
$$

Součet relativních četností je roven jedné.

Relativní četnosti lze vyjadřovat také v procentech, pak je jejich součet 100%.

Příklady:

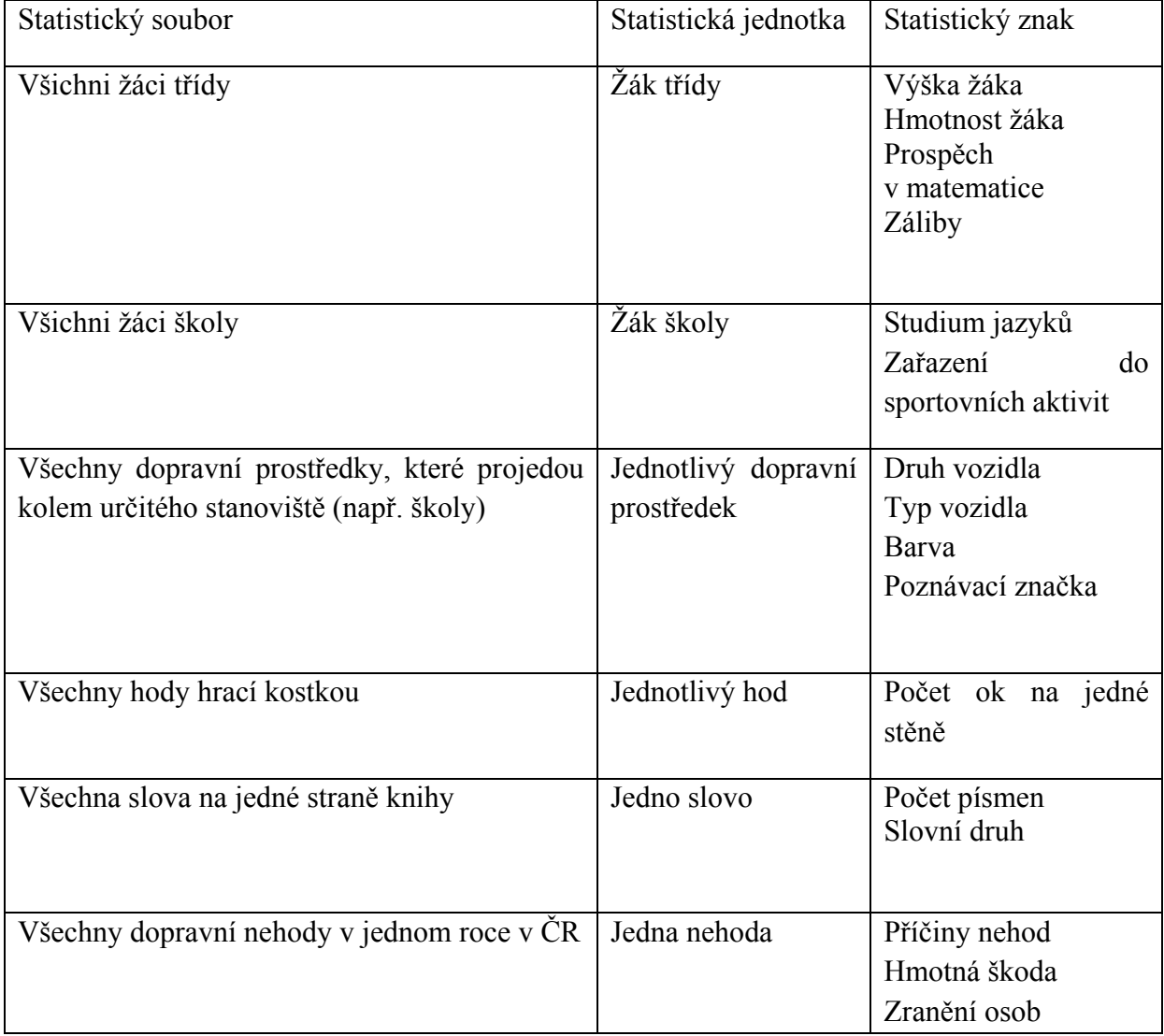

Rozdělení četností znaků vyjadřujeme buď v tabulce nebo graficky pomocí diagramů.

Diagram vyjadřuje vzájemný vztah mezi dvěma či více proměnnými veličinami pomocí přehledných grafických symbolů. Rychle a názorně poskytne obrazovou informaci o studovaném jevu.

Diagram obrázkový – obrázek vyjadřuje určitý počet prvků, např. obrázek jednoho auta představuje např. 1 000 vyrobených aut.

Diagram bodový- četnosti jsou znázorněny pomocí izolovaných bodů.

Diagram sloupkový – histogram – používá se v případech, kdy jsou hodnoty znaků sdruženy do intervalů. Tyto intervaly tvoří jednu stranu sloupků (obdélníků), druhou stranu tvoří četnosti.

Diagram hůlkový – úsečkový – četnosti znaků jsou znázorněny úsečkami

Diagram spojicový – polygon četností – získá se spojením bodů, jejichž souřadnice tvoří hodnota kvantitativného znaku a odpovídající četnost.

Diagram kruhový – různým hodnotám znaků odpovídají kruhové výseče. Jednomu procentu relativní četnosti odpovídá středový úhel 3,6°.

 Ve sdělovacích prostředcích (televize) se využívá prostorového znázornění statistických údajů (kvádry, válce apod.)

# Charakteristiky polohy

# Aritmetický průměr

Aritmetický průměr je definován jako podíl součtu hodnot znaku zjištěných u všech jednotek souboru a počtu všech jednotek souboru:

$$
\bar{x} = \frac{1}{n} \sum_{i=1}^{n} x_i
$$

Vlastnosti aritmetického průměru:

- 1. Matematické vyjádření aritmetického průměru je jednoduché a snadno použitelné pro odvození dalších vztahů.
- 2. Výpočet je založen na všech pozorovaných hodnotách.
- 3. Součet všech odchylek jednotlivých hodnot od aritmetického průměru je vždy roven nule.
- 4. Aritmetický průměr je ovlivňován krajními hodnotami.

Příklad – výpočet průměrné mzdy. Pokud máme 5 pracovníků a jejich mzdy nejsou příliš rozptýleny, aritmetický průměr je seriozní informací:

$$
x_a = \frac{12000 + 13000 + 14000 + 15000 + 16000}{5} = 14000
$$

Jestliže např. jen jeden má výrazně větší mzdu než ostatní, aritmetický průměr nevypovídá seriozně o souboru:

$$
x_a = \frac{12000 + 13000 + 14000 + 150000 + 16000}{5} = 41000
$$

#### Modus

Modus znaku x je hodnota s největší četností, značí se  $Mod(x)$ . Udává, který výsledek je zastoupen nejvíce, nepodává informace o krajních hodnotách. Praktický význam má např. pro oděvní a obuvnický průmysl (které velikosti se v populaci vyskytují nejvíce).

### Medián

Medián je prostřední hodnota znaku, jsou-li hodnoty uspořádány podle velikosti. Značí se  $Med(x)$ . Je to nejrychleji zjistitelná střední hodnota má před sebou i za sebou stejný počet hodnot. U lichého počtu hodnot je to prostřední hodnota, u sudého počtu je to aritmetický průměr prostředních dvou.

#### Harmonický průměr

$$
x_h = \frac{n}{\sum_{i=1}^n \frac{1}{x_i}}
$$

Harmonického průměru užíváme např. při výpočtu průměrné doby obrábění výrobku, průměrné rychlosti vozidla apod.

Příklad: Automobil jede do kopce průměrnou rychlostí 50 h  $\frac{km}{l}$ , s kopce průměrnou rychlostí 120 h  $\frac{km}{L}$ . Délka dráhy do kopce je stejná jako s kopce (označíme ji s). Jaká byla jeho průměrná rychlost na celé dráze?

Průměrná rychlost se vypočítá jako podíl celkové dráhy a celkového času.

$$
x_h = \frac{2s}{\frac{s}{50} + \frac{s}{120}} = \frac{1200}{17} = 70,58
$$

### Geometrický průměr

$$
x_g = \sqrt[n]{x_1 \cdot x_2 \cdot \ldots \cdot x_n}
$$

Využívá se např. při výpočtu průměrného tempa růstu za jedno období v některých národohospodářských řadách – např. růst počtu obyvatelstva ve městě za určité období.

Příklad: Vypočítejte délku hrany krychle, která má stejný objem jako kvádr o rozměrech a, b,  $\mathcal{C}$ .

$$
x_g = \sqrt[3]{abc}
$$

## Vážený průměr

$$
x_{v} = \frac{x_{1}v_{1} + x_{2}v_{2} + \dots + x_{n}v_{n}}{v_{1} + v_{2} + \dots + v_{n}}
$$

Používá se např. při řešení slovních úloh o směsích, výpočtu průměrné známky žáka apod. Příklad: Kolikaprocentní líh získáme, jestliže smícháme 5 litrů 70% lihu a 10 litrů 20% lihu?

$$
x_v = \frac{70.5 + 20.10}{5 + 10} = 36.7
$$

## Charakteristiky variability

## Rozptyl, směrodatná odchylka, variační koeficient

## Metody práce

Konkrétní statistické šetření ve třídě, na něm se vysvětlí potřebné pojmy

Práce se statistickou ročenkou

Práce s kalkulátory

Práce se statistickými počítačovými programy

Využití Excelu ke znázorňování diagramů

Údaje Českého statistického úřadu (internet, denní tisk)

## Didaktický aspekt

Na konkrétních příkladech ilustrovat co nejlépe význam, cíle a možnosti matematické statistiky.

Volit činnosti, na kterých se podílejí všichni žáci třídy, vybíráme témata, která jsou pro dané žáky atraktivní (aktivizace žáků na volbě statistických šetření i jejich zpracování).

Využíváme možností projektové výuky.

Statistické šetření provádíme ve třech etapách:

- Pozorování, šetření, měření, provádění pokusů, zjišťování údajů
- Zpracování údajů
- Rozbor výsledků, závěry, návrhy.